# Mutability

Announcements

(Demo)

• Objects represent information

- Objects represent information
- They consist of data and behavior, bundled together to create abstractions

- Objects represent information
- They consist of data and behavior, bundled together to create abstractions
- Objects can represent things, but also properties, interactions, & processes

- Objects represent information
- They consist of data and behavior, bundled together to create abstractions
- Objects can represent things, but also properties, interactions, & processes
- A type of object is called a class; classes are first-class values in Python

- Objects represent information
- They consist of data and behavior, bundled together to create abstractions
- Objects can represent things, but also properties, interactions, & processes
- A type of object is called a class; classes are first-class values in Python
- Object-oriented programming:

- Objects represent information
- They consist of data and behavior, bundled together to create abstractions
- Objects can represent things, but also properties, interactions, & processes
- A type of object is called a class; classes are first-class values in Python
- Object-oriented programming:
  - A metaphor for organizing large programs

- Objects represent information
- They consist of data and behavior, bundled together to create abstractions
- Objects can represent things, but also properties, interactions, & processes
- A type of object is called a class; classes are first-class values in Python
- Object-oriented programming:
  - A metaphor for organizing large programs
  - Special syntax that can improve the composition of programs

- Objects represent information
- They consist of data and behavior, bundled together to create abstractions
- Objects can represent things, but also properties, interactions, & processes
- A type of object is called a class; classes are first-class values in Python
- Object-oriented programming:
  - A metaphor for organizing large programs
  - Special syntax that can improve the composition of programs
- In Python, every value is an object

- Objects represent information
- They consist of data and behavior, bundled together to create abstractions
- Objects can represent things, but also properties, interactions, & processes
- A type of object is called a class; classes are first-class values in Python
- Object-oriented programming:
  - A metaphor for organizing large programs
  - Special syntax that can improve the composition of programs
- In Python, every value is an object
  - All objects have attributes

- Objects represent information
- They consist of data and behavior, bundled together to create abstractions
- Objects can represent things, but also properties, interactions, & processes
- A type of object is called a class; classes are first-class values in Python
- Object-oriented programming:
  - A metaphor for organizing large programs
  - Special syntax that can improve the composition of programs
- In Python, every value is an object
  - All objects have attributes
  - A lot of data manipulation happens through object methods

- Objects represent information
- They consist of data and behavior, bundled together to create abstractions
- Objects can represent things, but also properties, interactions, & processes
- A type of object is called a class; classes are first-class values in Python
- Object-oriented programming:
  - A metaphor for organizing large programs
  - Special syntax that can improve the composition of programs
- In Python, every value is an object
  - All objects have attributes
  - A lot of data manipulation happens through object methods
  - Functions do one thing; objects do many related things

# Example: Strings

(Demo)

### American Standard Code for Information Interchange

|   | 0   | 1   | 2   | 3   | 4   | <sub> </sub> 5 | 6   | 7   | 8   | 9  | Α   | В   | C  | D  | E  | F   |
|---|-----|-----|-----|-----|-----|----------------|-----|-----|-----|----|-----|-----|----|----|----|-----|
| 0 | NUL | SOH | STX | ETX | EOT | ENQ            | ACK | BEL | BS  | HT | LF  | VT  | FF | CR | S0 | SI  |
| 1 | DLE | DC1 | DC2 | DC3 | DC4 | NAK            | SYN | ETB | CAN | EM | SUB | ESC | FS | GS | RS | US  |
| 2 |     | !   | н   | #   | \$  | %              | Ś   | I   | (   | )  | *   | +   | ,  | -  | •  | /   |
| 3 | 0   | 1   | 2   | 3   | 4   | 5              | 6   | 7   | 8   | 9  | :   | ;   | <  | =  | ^  | ?   |
| 4 | 0   | Α   | В   | С   | D   | E              | F   | G   | Н   | I  | J   | K   | L  | Μ  | Ν  | 0   |
| 5 | Р   | Q   | R   | S   | Т   | U              | V   | W   | X   | Y  | Z   | ]   | \  | ]  | ^  | -   |
| 6 | `   | а   | b   | с   | d   | e              | f   | g   | h   | i  | j   | k   | ι  | m  | n  | 0   |
| 7 | р   | q   | r   | s   | t   | u              | v   | W   | х   | у  | z   | {   |    | }  | ~  | DEL |

ASCII Code Chart

### **ASCII Code Chart** 1 | 2 | 3 | 4 | 5 6 8 | 9 0 7 AIBICIDIEIF 0 NUL SOH STX ETX EOT ENQ ACK BEL BS ΗT LF VT | FF CR **S**0 SI bits DLE DC1 DC2 DC3 DC4 NAK SYN ETB CAN EM SUB ESC FS GS RS US # \$ % & / 2 1 н . ( ) \* + , -• 2 3 4 5 7 9 ; ? 0 1 6 8 : < = > 3 $\infty$ rows: Ε F Ι @ Α В С D G Н J Κ L М Ν 0 5 Ρ Q R S Т U V W Х Υ Ζ [ ١ ] \_ ^ b d f g i j k 6 а С е h ι m n ο $\infty$ q Х у DEL v z р r s t u W ł ł ~

### American Standard Code for Information Interchange

### American Standard Code for Information Interchange

|       |       |   | 0   | 1   | 2   | 3   | 4   | l 2 | 6   | 7   | 8   | 9  | Α   | В   | C  | D  | E  | F   |
|-------|-------|---|-----|-----|-----|-----|-----|-----|-----|-----|-----|----|-----|-----|----|----|----|-----|
| 000   | I     | 0 | NUL | SOH | STX | ETX | EOT | ENQ | ACK | BEL | BS  | HT | Ŀ   | VT  | FF | CR | S0 | SI  |
| 001   | ts    | 1 | DLE | DC1 | DC2 | DC3 | DC4 | NAK | SYN | ETB | CAN | EM | SUB | ESC | FS | GS | RS | US  |
| 0 1 0 | b i.  | 2 |     | !   | н   | #   | \$  | %   | Ś   | I   | (   | )  | *   | +   | ,  | -  | •  | /   |
| 0 1 1 | Μ     | З | 0   | 1   | 2   | 3   | 4   | 5   | 6   | 7   | 8   | 9  | :   | ;   | <  | =  | ۷  | ?   |
| 100   | <br>S | 4 | 0   | Α   | В   | С   | D   | E   | F   | G   | Н   | Ι  | J   | K   | L  | М  | Ν  | 0   |
| 101   | rows  | 5 | Ρ   | Q   | R   | S   | Т   | U   | V   | W   | Х   | Y  | Z   | [   | \  | ]  | ~  | -   |
| 1 1 0 |       | 6 | ,   | а   | b   | с   | d   | е   | f   | g   | h   | i  | j   | k   | ĩ  | m  | n  | 0   |
| 1 1 1 | Ø     | 7 | р   | q   | r   | s   | t   | u   | v   | W   | x   | У  | z   | {   |    | }  | ł  | DEL |

ASCII Code Chart

### **ASCII Code Chart** 1 1 2 3 4 5 6 I 7 8 | 9 AIBICIDIEIF 0 0 NUL SOH STX ETX EOT ENQ ACK BEL 000 BS ΗT LF VT | FF CR **S**0 SI bits 1 DLE DC1 DC2 DC3 DC4 NAK SYN ETB CAN 001 EM SUB ESC FS GS RS US 0 1 0 % 2 # \$ & / 1 н . ( ) \* + , -• 3 0 5 ; ? 0 1 1 1 2 3 4 6 7 8 9 : < ω = > rows: 100 4 @ Α В С D Ε F G Н Ι J Κ М Ν 0 L P 101 5 Q R S Т U V W Х Υ Ζ [ ١ ] ^ \_ 1 1 0 b f i j 6 а С d е g h k ι m n ο $\infty$ 1 1 1 q у DEL 7 р r s t u v W Х z { } ~

### American Standard Code for Information Interchange

### ASCII Code Chart 1 | 2 | 3 | 4 | 5 6 7 8 | 9 IAIBICIDIEIF 0 0 NUL SOH STX ETX EOT ENQ ACK BEL BS ΗT LF VT | FF CR **S**0 SI 000 bits 001 1 DLE DC1 DC2 DC3 DC4 NAK SYN ETB CAN EM SUB ESC FS GS RS US 0 1 0 % # \$ & / 2 1 н . ( ) \* + , -• 3 0 5 9 ; ? 0 1 1 1 2 3 4 6 7 8 : < > = ω rows: 100 4 @ Α В С D Ε F G Н Ι J Κ М Ν 0 L 101 5 Р Q R S Т U V W Х Υ Ζ [ ١ ] ^ 1 1 0 b f i i а С d е g h k ι m n ο ω 1 1 1 q DEL у р r s t u v W х z ł ł ~

### American Standard Code for Information Interchange

16 columns: 4 bits

• Layout was chosen to support sorting by character code

### ASCII Code Chart 1 | 2 | 3 | 4 | 5 6 8 | 9 ΑΙΒΙCΙDΙΕΙF 7 0 0 NUL SOH STX ETX EOT ENQ ACK BEL BS ΗT LF VT | FF CR **S**0 SI 000 bits 1 DLE DC1 DC2 DC3 DC4 NAK SYN ETB CAN 001 EM SUBESC FS GS RS US 010 % / # \$ & 2 1 н н. ( ) \* + , -• 3 0 5 9 ? 0 1 1 1 2 3 4 6 7 8 ; < = > 1 ω rows: 100 @ Α В С Ε F G Н Ι J Κ М Ν 0 D L 41 101 5 Р Q R Т U V W Х Y Ζ S [ \ 1 ^ 1 1 0 f i а b С d е g h j k ι m n ο ω 1 1 1 q у DEL р r s t u v W Х z ł

### American Standard Code for Information Interchange

- Layout was chosen to support sorting by character code
- Rows indexed 2-5 are a useful 6-bit (64 element) subset

### ASCII Code Chart 1 | 2 | 3 | 4 | 5 6 8 | 9 AIBICIDIEIF 7 0 0 NUL SOH STX ETX EOT ENQ ACK BEL BS ΗT LF VT FF CR **S**0 SI 000 bits 001 1 DLE DC1 DC2 DC3 DC4 NAK SYN ETB CAN EM SUB FS GS RS US 010 % / # \$ & 2 1 н Т. ( ) \* + , -• 3 0 5 9 ? 0 1 1 1 2 3 4 6 7 8 ; < = > 1 ω rows: 100 @ Α В С Ε F G Н Ι J Κ М Ν 0 4 D L 101 5 Р Q R Т U V W Х Y Ζ S [ \ 1 ^ 1 1 0 f i а b С d е g h j k ι m n 0 $\infty$ 1 1 1 q y DEL р r s t u v W Х z ł

### American Standard Code for Information Interchange

- Layout was chosen to support sorting by character code
- Rows indexed 2-5 are a useful 6-bit (64 element) subset
- Control characters were designed for transmission

|   |   | ASCII Code Chart |       |   |     |     |     |     |     |     |     |     |     | Line | e fee | ed'' | (\n) |    |    |       |
|---|---|------------------|-------|---|-----|-----|-----|-----|-----|-----|-----|-----|-----|------|-------|------|------|----|----|-------|
|   |   |                  |       |   | 0   | 1   | 2   | 3   | 4   | ן 5 | 6   | 7   | 8   | 9    |       | В    | C    | D  | Е  | I F I |
| 0 | 0 | 0                | T     | 0 | NUL | SOH | STX | ETX | EOT | ENQ | ACK | BEL | BS  | HT   | LF    | VT   | FF   | CR | S0 | SI    |
| 0 | 0 | 1                | ts    | 1 | DLE | DC1 | DC2 | DC3 | DC4 | NAK | SYN | ETB | CAN | EM   | SUB   | ESC  | FS   | GS | RS | US    |
| 0 | 1 | 0                | bі    | 2 |     | !   | н   | #   | \$  | %   | &   | I   | (   | )    | *     | +    | ,    | -  | •  | /     |
| 0 | 1 | 1                | Μ     | 3 | 0   | 1   | 2   | 3   | 4   | 5   | 6   | 7   | 8   | 9    | :     | ;    | <    | =  | ^  | ?     |
| 1 | 0 | 0                | <br>S | 4 | @   | Α   | В   | С   | D   | E   | F   | G   | Н   | I    | J     | K    | L    | М  | Ν  | 0     |
| 1 | 0 | 1                | rows  | 5 | Р   | Q   | R   | S   | Т   | U   | V   | W   | Х   | Y    | Z     | [    | \    | ]  | ^  | -     |
| 1 | 1 | 0                |       | 6 | `   | а   | b   | с   | d   | е   | f   | g   | h   | i    | j     | k    | ι    | m  | n  | 0     |
| 1 | 1 | 1                | œ     | 7 | р   | q   | r   | s   | t   | u   | v   | w   | х   | У    | z     | {    |      | }  | ł  | DEL   |

### American Standard Code for Information Interchange

- Layout was chosen to support sorting by character code
- Rows indexed 2-5 are a useful 6-bit (64 element) subset
- Control characters were designed for transmission

|   | "Bell" (\a) ASCII Code Chart |   |       |   |     |     |     |     |     |     |     |     | 11  | Line | fee | ed'' | (\n) |    |    |       |
|---|------------------------------|---|-------|---|-----|-----|-----|-----|-----|-----|-----|-----|-----|------|-----|------|------|----|----|-------|
|   |                              |   |       |   | 0   | 1   | 2   | 3   | 4   | 5   | 6   | 7   | 8   | 9    |     | В    | С    | D  | E  | I F I |
| 0 | 0                            | 0 | ]     | 0 | NUL | SOH | STX | ETX | EOT | ENQ | ACK | BEL | BS  | HT   | LF  | VT   | FF   | CR | S0 | SI    |
| 0 | 0                            | 1 | ts    | 1 | DLE | DC1 | DC2 | DC3 | DC4 | NAK | SYN | ETB | CAN | EM   | SUB | ESC  | FS   | GS | RS | US    |
| 0 | 1                            | 0 | Ъi    | 2 |     | !   | п   | #   | \$  | %   | &   | 1   | (   | )    | *   | +    | ,    | -  | -  | /     |
| 0 | 1                            | 1 | m     | 3 | 0   | 1   | 2   | 3   | 4   | 5   | 6   | 7   | 8   | 9    | :   | ;    | <    | =  | >  | ?     |
| 1 | 0                            | 0 | <br>ເ | 4 | @   | Α   | В   | С   | D   | E   | F   | G   | Н   | I    | J   | К    | L    | М  | N  | 0     |
| 1 | 0                            | 1 | rows  | 5 | Р   | Q   | R   | S   | Т   | U   | V   | W   | Х   | Y    | Z   | [    | \    | ]  | ^  | -     |
| 1 | 1                            | 0 |       | 6 | `   | а   | b   | с   | d   | е   | f   | g   | h   | i    | j   | k    | ι    | m  | n  | 0     |
| 1 | 1                            | 1 | ∞     | 7 | р   | q   | r   | s   | t   | u   | v   | w   | х   | у    | z   | {    |      | }  | 1  | DEL   |

### American Standard Code for Information Interchange

- Layout was chosen to support sorting by character code
- Rows indexed 2-5 are a useful 6-bit (64 element) subset
- Control characters were designed for transmission

|       | "Bell" (\a) |   |     |     |     |     |     |     |     |     |     |    |     | 11  | Line | fee | ed'' | (\n)  |
|-------|-------------|---|-----|-----|-----|-----|-----|-----|-----|-----|-----|----|-----|-----|------|-----|------|-------|
|       |             |   | 0   | 1   | 2   | 3   | 4   | 5   | 6   | 7   | 8   | 9  |     | В   | С    | D   | E    | I F I |
| 000   | ]           | 0 | NUL | SOH | STX | ETX | EOT | ENQ | ACK | BEL | BS  | HT | LF  | VT  | FF   | CR  | S0   | SI    |
| 001   | ts          | 1 | DLE | DC1 | DC2 | DC3 | DC4 | NAK | SYN | ETB | CAN | EM | SUB | ESC | FS   | GS  | RS   | US    |
| 010   | bi          | 2 |     | !   | н   | #   | \$  | %   | &   |     | (   | )  | *   | +   | ,    | -   | •    | /     |
| 0 1 1 | Μ           | 3 | 0   | 1   | 2   | 3   | 4   | 5   | 6   | 7   | 8   | 9  | :   | ;   | <    | =   | ^    | ?     |
| 100   | <br>S       | 4 | @   | Α   | В   | С   | D   | E   | F   | G   | Н   | I  | J   | K   | L    | М   | N    | 0     |
| 101   | rows        | 5 | Р   | Q   | R   | S   | Т   | U   | V   | W   | Х   | Y  | Ζ   | [   | \    | ]   | ^    | -     |
| 1 1 0 |             | 6 | `   | а   | b   | с   | d   | е   | f   | g   | h   | i  | j   | k   | ι    | m   | n    | 0     |
| 1 1 1 | ω           | 7 | р   | q   | r   | s   | t   | u   | v   | w   | х   | У  | z   | {   | Ι    | }   | ۲    | DEL   |
|       | -           |   |     |     |     |     |     |     |     |     |     |    |     |     |      |     |      |       |

### American Standard Code for Information Interchange

16 columns: 4 bits

- Layout was chosen to support sorting by character code
- Rows indexed 2-5 are a useful 6-bit (64 element) subset
- Control characters were designed for transmission

(Demo)

| <b></b><br>容<br>二<br>一 | 聲    | 聳    | 聴    | 聵    | 聶    | 職    | 聸    |
|------------------------|------|------|------|------|------|------|------|
| 8071                   | 8072 | 8073 | 8074 | 8075 | 8076 | 8077 | 8078 |
| 健                      | 腲    | 腳    | 腴    | 腵    | 腵    | 腷    | 腸    |
| 8171                   | 8172 | 8173 | 8174 | 8175 | 8176 | 8177 | 8178 |
| 酿                      | 色    | 艳    | 艴    | 艵    | 艶    | 艷    | 艸    |
| 8271                   | 8272 | 8273 | 8274 | 8275 | 8276 | 8277 | 8278 |
| 芼                      | 荲    | 荳    | 荴    | 荵    | 荶    | 荷    | 茡    |
| 8371                   | 8372 | 8373 | 8374 | 8375 | 8376 | 8377 | 8378 |
| 葱                      | 葲    | 葳    | 葴    | 葵    | 葶    | 葷    | 葸    |

• 137,994 characters in Unicode 12.1

| 簳    | 聲    | 聳    | 聴    | 聵    | 聶    | 職    | 聸    |
|------|------|------|------|------|------|------|------|
| 8071 | 8072 | 8073 | 8074 | 8075 | 8076 | 8077 | 8078 |
| 健    | 腲    | 腳    | 腴    | 腵    | 腵    | 腷    | 腸    |
| 8171 | 8172 | 8173 | 8174 | 8175 | 8176 | 8177 | 8178 |
| 酿    | 色    | 艳    | 艴    | 艵    | 艶    | 艶    | 艸屮   |
| 8271 | 8272 | 8273 | 8274 | 8275 | 8276 | 8277 | 8278 |
| 芎毛   | 荲    | 荳    | 荴    | 荵    | 荶    | 荷    | 茡    |
| 8371 | 8372 | 8373 | 8374 | 8375 | 8376 | 8377 | 8378 |
| 葱    | 葲    | 葳    | 葴    | 葵    | 葶    | 葷    | 葸    |

- 137,994 characters in Unicode 12.1
- 150 scripts (organized)

| 簳    | 聲    | 聳    | 瘛    | 聵    | 圤    | 職    | 聸    |
|------|------|------|------|------|------|------|------|
| 8071 | 8072 | 8073 | 8074 | 8075 | 8076 | 8077 | 8078 |
| 健    | 腲    | 腳    | 腴    | 腵    | 腵    | 腷    | 腸    |
| 8171 | 8172 | 8173 | 8174 | 8175 | 8176 | 8177 | 8178 |
| 酿    | 色    | 艳    | 艴    | 艵    | 艶    | 艶    | 丱Ψ   |
| 8271 | 8272 | 8273 | 8274 | 8275 | 8276 | 8277 | 8278 |
| 苔毛   | 荲    | 荳    | 荴    | 荵    | 荶    | 荷    | 茡    |
| 8371 | 8372 | 8373 | 8374 | 8375 | 8376 | 8377 | 8378 |
| 葱    | 葲    | 葳    | 葴    | 葵    | 葶    | 葷    | 葸    |

- 137,994 characters in Unicode 12.1
- 150 scripts (organized)
- Enumeration of character properties, such as case

| 鞀                | 聲    | 聳         | 聴         | 聵    | 圤    | 職    | 聸    |
|------------------|------|-----------|-----------|------|------|------|------|
| 8071             | 8072 | 8073      | 8074      | 8075 | 8076 | 8077 | 8078 |
| <u>健</u><br>8171 | 腲    | 腳<br>8173 | <b></b> 腴 | 服    | 服    | 届    | 腸    |
| 酿                | 色    | 艳         | 艴         | 艵    | 艶    | 些    | 丱    |
| 8271             | 8272 | 8273      | 8274      | 8275 | 8276 | 8277 | 8278 |
| 芼                | 荲    | 荳         | 荴         | 荵    | 荶    | 荷    | 荸    |
| 8371             | 8372 | 8373      | 8374      | 8375 | 8376 | 8377 | 8378 |
| 葱                | 葲    | 葳         | 葴         | 葵    | 葶    | 葷    | 恵    |

- 137,994 characters in Unicode 12.1
- 150 scripts (organized)
- Enumeration of character properties, such as case
- Supports bidirectional display order

| 辥    | 聲    | 聳    | 瘛    | 聵    | 圤    | 職    | 聸    |
|------|------|------|------|------|------|------|------|
| 8071 | 8072 | 8073 | 8074 | 8075 | 8076 | 8077 | 8078 |
| 健    | 腲    | 腳    | 腴    | 腵    | 腵    | 腷    | 腸    |
| 8171 | 8172 | 8173 | 8174 | 8175 | 8176 | 8177 | 8178 |
| 酿    | 色    | 艳    | 艴    | 艵    | 艶    | 艶    | 艸    |
| 8271 | 8272 | 8273 | 8274 | 8275 | 8276 | 8277 | 8278 |
| 芼    | 荲    | 荳    | 荴    | 荵    | 荶    | 荷    | 茡    |
| 8371 | 8372 | 8373 | 8374 | 8375 | 8376 | 8377 | 8378 |
| 葱    | 葲    | 葳    | 葴    | 葵    | 葶    | 葷    | 恵    |

- 137,994 characters in Unicode 12.1
- 150 scripts (organized)
- Enumeration of character properties, such as case
- Supports bidirectional display order
- A canonical name for every character

| 辥    | 聲    | 聳    | 瘛    | 聵    | 圤    | 職    | 聸    |
|------|------|------|------|------|------|------|------|
| 8071 | 8072 | 8073 | 8074 | 8075 | 8076 | 8077 | 8078 |
| 健    | 腲    | 腳    | 腴    | 腵    | 腵    | 腷    | 腸    |
| 8171 | 8172 | 8173 | 8174 | 8175 | 8176 | 8177 | 8178 |
| 酿    | 色    | 艳    | 艴    | 艵    | 艶    | 艶    | 艸    |
| 8271 | 8272 | 8273 | 8274 | 8275 | 8276 | 8277 | 8278 |
| 芼    | 荲    | 荳    | 荴    | 荵    | 荶    | 荷    | 茡    |
| 8371 | 8372 | 8373 | 8374 | 8375 | 8376 | 8377 | 8378 |
| 葱    | 葲    | 葳    | 葴    | 葵    | 葶    | 葷    | 恵    |

- 137,994 characters in Unicode 12.1
- 150 scripts (organized)
- Enumeration of character properties, such as case
- Supports bidirectional display order
- A canonical name for every character

| 辥    | 聲    | 聳    | 瘛    | 聵    | 圤    | 職    | 聸    |
|------|------|------|------|------|------|------|------|
| 8071 | 8072 | 8073 | 8074 | 8075 | 8076 | 8077 | 8078 |
| 健    | 腲    | 腳    | 腴    | 腵    | 腵    | 腷    | 腸    |
| 8171 | 8172 | 8173 | 8174 | 8175 | 8176 | 8177 | 8178 |
| 酿    | 色    | 艳    | 艴    | 艵    | 艶    | 艶    | 艸屮   |
| 8271 | 8272 | 8273 | 8274 | 8275 | 8276 | 8277 | 8278 |
| 芼    | 荲    | 荳    | 荴    | 荵    | 荶    | 荷    | 茡    |
| 8371 | 8372 | 8373 | 8374 | 8375 | 8376 | 8377 | 8378 |
| 葱    | 葲    | 葳    | 葴    | 葵    | 葶    | 葷    | 恵    |

http://ian-albert.com/unicode\_chart/unichart-chinese.jpg

LATIN CAPITAL LETTER A

- 137,994 characters in Unicode 12.1
- 150 scripts (organized)
- Enumeration of character properties, such as case
- Supports bidirectional display order
- A canonical name for every character

| 辥    | 聲    | 聳    | 聴    | 聵    | 圤    | 職    | 聸    |
|------|------|------|------|------|------|------|------|
| 8071 | 8072 | 8073 | 8074 | 8075 | 8076 | 8077 | 8078 |
| 健    | 腲    | 腳    | 腴    | 腵    | 腵    | 腷    | 腸    |
| 8171 | 8172 | 8173 | 8174 | 8175 | 8176 | 8177 | 8178 |
| 酿    | 色    | 艳    | 艴    | 艵    | 艶    | 艷    | 丱屮   |
| 8271 | 8272 | 8273 | 8274 | 8275 | 8276 | 8277 | 8278 |
| 亁    | 荲    | 荳    | 荴    | 荵    | 荶    | 荷    | 茡    |
| 8371 | 8372 | 8373 | 8374 | 8375 | 8376 | 8377 | 8378 |
| 葱    | 葲    | 葳    | 葴    | 葵    | 葶    | 葷    | 恵    |

http://ian-albert.com/unicode\_chart/unichart-chinese.jpg

LATIN CAPITAL LETTER A

DIE FACE-6

- 137,994 characters in Unicode 12.1
- 150 scripts (organized)
- Enumeration of character properties, such as case
- Supports bidirectional display order
- A canonical name for every character

| 辥    | 聲    | 聳    | 聴    | 聵    | 圤    | 職    | 聸    |
|------|------|------|------|------|------|------|------|
| 8071 | 8072 | 8073 | 8074 | 8075 | 8076 | 8077 | 8078 |
| 健    | 腲    | 腳    | 腴    | 腵    | 腵    | 腷    | 腸    |
| 8171 | 8172 | 8173 | 8174 | 8175 | 8176 | 8177 | 8178 |
| 酿    | 色    | 艳    | 艴    | 艵    | 艶    | 艷    | 丱屮   |
| 8271 | 8272 | 8273 | 8274 | 8275 | 8276 | 8277 | 8278 |
| 芼    | 荲    | 荳    | 荴    | 荵    | 荶    | 荷    | 茡    |
| 8371 | 8372 | 8373 | 8374 | 8375 | 8376 | 8377 | 8378 |
| 葱    | 葲    | 葳    | 葴    | 葵    | 葶    | 葷    | 恵    |

http://ian-albert.com/unicode\_chart/unichart-chinese.jpg

LATIN CAPITAL LETTER A

DIE FACE-6

EIGHTH NOTE

## Representing Strings: the Unicode Standard

- 137,994 characters in Unicode 12.1
- 150 scripts (organized)
- Enumeration of character properties, such as case
- Supports bidirectional display order
- A canonical name for every character

| 辥    | 聲    | 聳    | 瘛    | 聵    | 圤    | 職    | 聸    |
|------|------|------|------|------|------|------|------|
| 8071 | 8072 | 8073 | 8074 | 8075 | 8076 | 8077 | 8078 |
| 健    | 腲    | 腳    | 腴    | 腵    | 腵    | 腷    | 腸    |
| 8171 | 8172 | 8173 | 8174 | 8175 | 8176 | 8177 | 8178 |
| 酿    | 色    | 艳    | 艴    | 艵    | 艶    | 艶    | 艸屮   |
| 8271 | 8272 | 8273 | 8274 | 8275 | 8276 | 8277 | 8278 |
| 芼    | 荲    | 荳    | 荴    | 荵    | 荶    | 荷    | 茡    |
| 8371 | 8372 | 8373 | 8374 | 8375 | 8376 | 8377 | 8378 |
| 葱    | 葲    | 葳    | 葴    | 葵    | 葶    | 葷    | 恵    |

http://ian-albert.com/unicode\_chart/unichart-chinese.jpg

LATIN CAPITAL LETTER A

DIE FACE-6

EIGHTH NOTE

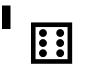

## Representing Strings: the Unicode Standard

- 137,994 characters in Unicode 12.1
- 150 scripts (organized)
- Enumeration of character properties, such as case
- Supports bidirectional display order
- A canonical name for every character

| 簳    | 聲    | 聳    | 聴    | 聵    | 聶    | 職    | 聸    |
|------|------|------|------|------|------|------|------|
| 8071 | 8072 | 8073 | 8074 | 8075 | 8076 | 8077 | 8078 |
| 健    | 腲    | 腳    | 腴    | 腵    | 腵    | 腷    | 腸    |
| 8171 | 8172 | 8173 | 8174 | 8175 | 8176 | 8177 | 8178 |
| 酿    | 色    | 艳    | 艴    | 艵    | 艶    | 艶    | 丱Ψ   |
| 8271 | 8272 | 8273 | 8274 | 8275 | 8276 | 8277 | 8278 |
| 芼    | 荲    | 荳    | 荴    | 荵    | 荶    | 荷    | 茡    |
| 8371 | 8372 | 8373 | 8374 | 8375 | 8376 | 8377 | 8378 |
| 葱    | 葲    | 葳    | 葴    | 葵    | 葶    | 葷    | 恵    |

http://ian-albert.com/unicode\_chart/unichart-chinese.jpg

LATIN CAPITAL LETTER A

DIE FACE-6

EIGHTH NOTE

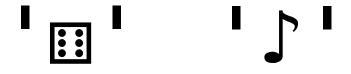

## Representing Strings: the Unicode Standard

- 137,994 characters in Unicode 12.1
- 150 scripts (organized)
- Enumeration of character properties, such as case
- Supports bidirectional display order
- A canonical name for every character

| 簳    | 聲    | 聳    | 聴    | 聵    | 聶    | 職    | 聸    |
|------|------|------|------|------|------|------|------|
| 8071 | 8072 | 8073 | 8074 | 8075 | 8076 | 8077 | 8078 |
| 健    | 腲    | 腳    | 腴    | 腵    | 腵    | 腷    | 腸    |
| 8171 | 8172 | 8173 | 8174 | 8175 | 8176 | 8177 | 8178 |
| 酿    | 色    | 艳    | 艴    | 艵    | 艶    | 艶    | 丱Ψ   |
| 8271 | 8272 | 8273 | 8274 | 8275 | 8276 | 8277 | 8278 |
| 芼    | 荲    | 荳    | 荴    | 荵    | 荶    | 荷    | 茡    |
| 8371 | 8372 | 8373 | 8374 | 8375 | 8376 | 8377 | 8378 |
| 葱    | 葲    | 葳    | 葴    | 葵    | 葶    | 葷    | 恵    |

http://ian-albert.com/unicode\_chart/unichart-chinese.jpg

LATIN CAPITAL LETTER A

DIE FACE-6

EIGHTH NOTE

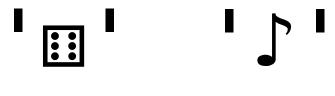

(Demo)

**Mutation Operations** 

[<u>Demo</u>]

## [<u>Demo</u>]

First example in the course of an object changing state

## [<u>Demo</u>]

First example in the course of an object changing state

#### [<u>Demo</u>]

First example in the course of an object changing state

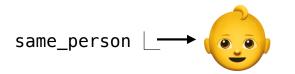

## [<u>Demo</u>]

First example in the course of an object changing state

The same object can change in value throughout the course of computation

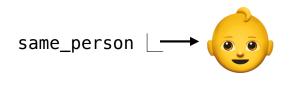

BABY

## [<u>Demo</u>]

First example in the course of an object changing state

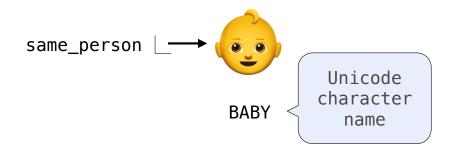

## [<u>Demo</u>]

First example in the course of an object changing state

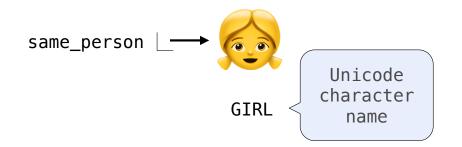

## [<u>Demo</u>]

First example in the course of an object changing state

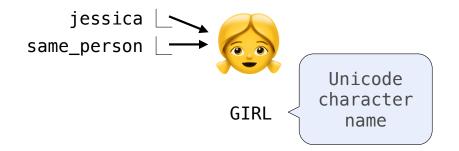

## [<u>Demo</u>]

First example in the course of an object changing state

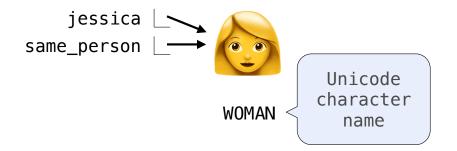

## [<u>Demo</u>]

First example in the course of an object changing state

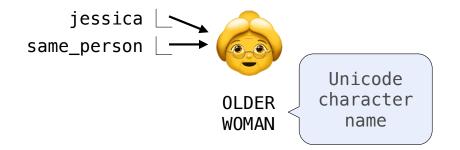

#### [<u>Demo</u>]

First example in the course of an object changing state

The same object can change in value throughout the course of computation

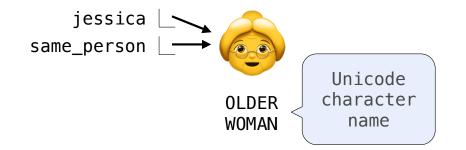

All names that refer to the same object are affected by a mutation

#### [Demo]

First example in the course of an object changing state

The same object can change in value throughout the course of computation

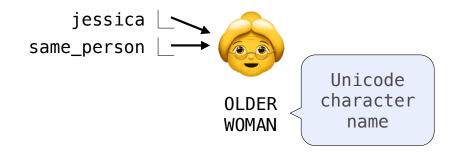

All names that refer to the same object are affected by a mutation

Only objects of *mutable* types can change: lists & dictionaries

#### [Demo]

First example in the course of an object changing state

The same object can change in value throughout the course of computation

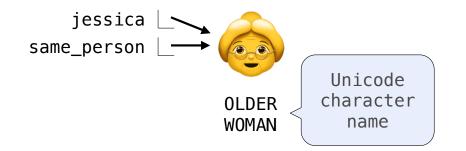

All names that refer to the same object are affected by a mutation

Only objects of *mutable* types can change: lists & dictionaries

{Demo}

A function can change the value of any object in its scope

>>> four = [1, 2, 3, 4]

```
>>> four = [1, 2, 3, 4]
>>> len(four)
4
```

```
>>> four = [1, 2, 3, 4]
>>> len(four)
4
>>> mystery(four)
```

```
>>> four = [1, 2, 3, 4]
>>> len(four)
4
>>> mystery(four)
>>> len(four)
2
```

A function can change the value of any object in its scope

```
>>> four = [1, 2, 3, 4]
>>> len(four)
4
>>> mystery(four)
>>> len(four)
2
```

```
def mystery(s):
    s.pop()
    s.pop()
```

A function can change the value of any object in its scope

```
>>> four = [1, 2, 3, 4]
>>> len(four)
4
>>> mystery(four)
>>> len(four)
2
```

A function can change the value of any object in its scope

```
>>> four = [1, 2, 3, 4]
                                             def mystery(s): or def mystery(s):
>>> len(four)
4
>>> mystery(four)
>>> len(four)
2
```

s.pop()

s.pop()

s[2:] = []

```
>>> four = [1, 2, 3, 4]
```

A function can change the value of any object in its scope

```
>>> four = [1, 2, 3, 4]
>>> len(four)
4
>>> mystery(four)
>>> len(four)
2
>>> four = [1, 2, 3, 4]
>>> len(four)
4
```

A function can change the value of any object in its scope

```
>>> four = [1, 2, 3, 4]
>>> len(four)
4
>>> mystery(four)
>>> len(four)
2
>>> four = [1, 2, 3, 4]
>>> four = [1, 2, 3, 4]
>>> len(four)
4
>>> another_mystery() # No arguments!
```

A function can change the value of any object in its scope

```
>>> four = [1, 2, 3, 4]
                                              def mystery(s): or def mystery(s):
                                                  s.pop()
>>> len(four)
                                                                        s[2:] = []
4
                                                  s.pop()
>>> mystery(four)
>>> len(four)
2
>>> four = [1, 2, 3, 4]
>>> len(four)
4
>>> another_mystery() # No arguments!
>>> len(four)
2
```

A function can change the value of any object in its scope

```
>>> four = [1, 2, 3, 4]
                                              def mystery(s): or def mystery(s):
>>> len(four)
                                                  s.pop()
                                                                         s[2:] = []
4
                                                  s.pop()
>>> mystery(four)
>>> len(four)
2
>>> four = [1, 2, 3, 4]
                                              def another_mystery():
>>> len(four)
                                                  four.pop()
                                                  four.pop()
Δ
>>> another_mystery() # No arguments!
>>> len(four)
2
```

# Tuples

(Demo)

Immutable values are protected from mutation

Immutable values are protected from mutation

>>> turtle = (1, 2, 3)

Immutable values are protected from mutation

>>> turtle = (1, 2, 3) >>> ooze()

Immutable values are protected from mutation

>>> turtle = (1, 2, 3)
>>> ooze()
>>> turtle

Immutable values are protected from mutation

```
>>> turtle = (1, 2, 3)
>>> ooze()
>>> turtle
(1, 2, 3)
```

Immutable values are protected from mutation

```
>>> turtle = (1, 2, 3)
>>> ooze()
>>> turtle
(1, 2, 3)
```

>>> turtle = [1, 2, 3]

Immutable values are protected from mutation

>>> turtle = (1, 2, 3)
>>> ooze()
>>> turtle
(1, 2, 3)

>>> turtle = [1, 2, 3]
>>> ooze()

Immutable values are protected from mutation

>>> turtle = (1, 2, 3)
>>> ooze()
>>> turtle
(1, 2, 3)
>>> turtle

Immutable values are protected from mutation

>>> turtle = (1, 2, 3)
>>> ooze()
>>> turtle
(1, 2, 3)

>>> turtle = [1, 2, 3]
>>> ooze()
>>> turtle
['Anything could be inside!']

Immutable values are protected from mutation

| >>> turtle = (1, 2, 3) | >>> turtle = [1, 2, 3]        |
|------------------------|-------------------------------|
| >>> ooze()             | >>> ooze()                    |
| >>> turtle             | >>> turtle                    |
| (1, 2, 3)              | ['Anything could be inside!'] |

Immutable values are protected from mutation

| >>> turtle = (1, 2, 3) | >>> turtle = [1, 2, 3]        |
|------------------------|-------------------------------|
| >>> ooze()             | >>> ooze()                    |
| >>> turtle             | >>> turtle                    |
| (1, 2, 3)              | ['Anything could be inside!'] |

The value of an expression can change because of changes in names or objects

Name change:

Name change:

Immutable values are protected from mutation

| >>> turtle = (1, 2, 3) | >>> turtle = [1, 2, 3]        |
|------------------------|-------------------------------|
| >>> ooze()             | >>> ooze()                    |
| >>> turtle             | >>> turtle                    |
| (1, 2, 3)              | ['Anything could be inside!'] |

The value of an expression can change because of changes in names or objects

>>> X + X

>>> x + x

Immutable values are protected from mutation

| >>> turtle = (1, 2, 3) | >>> turtle = [1, 2, 3]        |
|------------------------|-------------------------------|
| >>> ooze()             | >>> ooze()                    |
| >>> turtle             | >>> turtle                    |
| (1, 2, 3)              | ['Anything could be inside!'] |

The value of an expression can change because of changes in names or objects

Name change:

>>> x + x

Immutable values are protected from mutation

| >>> turtle = (1, 2, 3) | >>> turtle = [1, 2, 3]        |
|------------------------|-------------------------------|
| >>> ooze()             | >>> ooze()                    |
| >>> turtle             | >>> turtle                    |
| (1, 2, 3)              | ['Anything could be inside!'] |

```
>>> x = 2
>>> x + x
4
Name change:
>>> x + x
```

Immutable values are protected from mutation

| >>> turtle = (1, 2, 3) | >>> turtle = [1, 2, 3]        |
|------------------------|-------------------------------|
| >>> ooze()             | >>> ooze()                    |
| >>> turtle             | >>> turtle                    |
| (1, 2, 3)              | ['Anything could be inside!'] |

```
Name change:

>>> x = 2

>>> x + x

4

>>> x = 3

>>> x + x
```

Immutable values are protected from mutation

| >>> turtle = (1, 2, 3) | >>> turtle = [1, 2, 3]        |
|------------------------|-------------------------------|
| >>> ooze()             | >>> ooze()                    |
| >>> turtle             | >>> turtle                    |
| (1, 2, 3)              | ['Anything could be inside!'] |

Immutable values are protected from mutation

| >>> turtle = (1, 2, 3) | >>> turtle = [1, 2, 3]        |
|------------------------|-------------------------------|
| >>> ooze()             | >>> ooze()                    |
| >>> turtle             | >>> turtle                    |
| (1, 2, 3)              | ['Anything could be inside!'] |

The value of an expression can change because of changes in names or objects

Name change:  

$$>>> x = 2$$
  
 $>>> x + x$   
 $4$   
 $>>> x = 3$   
 $>>> x + x$   
 $6$ 

**Object mutation:** 

Immutable values are protected from mutation

| >>> turtle = (1, 2, 3) | >>> turtle = [1, 2, 3]        |
|------------------------|-------------------------------|
| >>> ooze()             | >>> ooze()                    |
| >>> turtle             | >>> turtle                    |
| (1, 2, 3)              | ['Anything could be inside!'] |

Name change:  

$$\begin{array}{c} >>> x = 2 \\ >>> x + x \\ 4 \\ >>> x = 3 \\ >>> x + x \\ 6 \end{array}$$
Object mutation:  

$$\begin{array}{c} >>> x + x \\ >>> x + x \\ 6 \end{array}$$

Immutable values are protected from mutation

| >>> turtle = (1, 2, 3) | >>> turtle = [1, 2, 3]        |
|------------------------|-------------------------------|
| >>> ooze()             | >>> ooze()                    |
| >>> turtle             | >>> turtle                    |
| (1, 2, 3)              | ['Anything could be inside!'] |

| x = 2 $  x + x$ |                                                                                                    |                         | >>> x = [1, 2] |
|-----------------|----------------------------------------------------------------------------------------------------|-------------------------|----------------|
|                 |                                                                                                    | >>> X + X               |                |
| Name change:    | $^{4}$ >>> x = 3                                                                                                    | <b>Object</b> mutation: |                |
|                 | $\rightarrow \rightarrow \times \times \times \times \times \times \times \times \times \times \times \times \times \times \times \times \times \times$ |                         | >>> x + x      |
|                 | 6                                                                                                    |                         |                |

Immutable values are protected from mutation

| >>> turtle = (1, 2, 3) | >>> turtle = [1, 2, 3]        |
|------------------------|-------------------------------|
| >>> ooze()             | >>> ooze()                    |
| >>> turtle             | >>> turtle                    |
| (1, 2, 3)              | ['Anything could be inside!'] |

|                                                          | >>> x = 2 |                         | >>> x = [1, 2] |
|----------------------------------------------------------|-----------|-------------------------|----------------|
| Name change:<br>>>> x + x<br>4<br>>>> x = 3<br>>>> x + x | >>> X + X |                         | >>> X + X      |
|                                                          | 4         | <b>Object</b> mutation: | [1, 2, 1, 2]   |
|                                                          | >>> x = 3 |                         |                |
|                                                          | >>> X + X |                         | >>> X + X      |
|                                                          | 6         |                         |                |

Immutable values are protected from mutation

| >>> turtle = (1, 2, 3) | >>> turtle = [1, 2, 3]        |
|------------------------|-------------------------------|
| >>> ooze()             | >>> ooze()                    |
| >>> turtle             | >>> turtle                    |
| (1, 2, 3)              | ['Anything could be inside!'] |

| Name change: | >>> $x = 2$<br>>>> $x + x$<br>4<br>>>> $x = 3$<br>>>> $x + x$<br>6 | <b>Object mutation:</b> | <pre>&gt;&gt;&gt; x = [1, 2] &gt;&gt;&gt; x + x [1, 2, 1, 2] &gt;&gt;&gt; x.append(3) &gt;&gt;&gt; x + x</pre> |
|--------------|--------------------------------------------------------------------|-------------------------|----------------------------------------------------------------------------------------------------|
|--------------|--------------------------------------------------------------------|-------------------------|----------------------------------------------------------------------------------------------------|

Immutable values are protected from mutation

| >>> turtle = (1, 2, 3) | >>> turtle = [1, 2, 3]        |
|------------------------|-------------------------------|
| >>> ooze()             | >>> ooze()                    |
| >>> turtle             | >>> turtle                    |
| (1, 2, 3)              | ['Anything could be inside!'] |

| Name change: | >>> x = 2<br>>>> x + x<br>4<br>>>> x = 3<br>>>> x + x<br>6 | <b>Object mutation:</b> | <pre>&gt;&gt;&gt; x = [1, 2] &gt;&gt;&gt; x + x [1, 2, 1, 2] &gt;&gt;&gt; x.append(3) &gt;&gt;&gt; x + x [1, 2, 3, 1, 2, 3]</pre> |
|--------------|------------------------------------------------------------|-------------------------|----------------------------------------------------------------------------------------------------|
|--------------|------------------------------------------------------------|-------------------------|----------------------------------------------------------------------------------------------------|

Immutable values are protected from mutation

| >>> turtle = (1, 2, 3) | >>> turtle = [1, 2, 3]        |
|------------------------|-------------------------------|
| >>> ooze()             | >>> ooze()                    |
| >>> turtle             | >>> turtle                    |
| (1, 2, 3)              | ['Anything could be inside!'] |

The value of an expression can change because of changes in names or objects

| Name change: | >>> $x = 2$<br>>>> $x + x$<br>4<br>>>> $x = 3$<br>>>> $x + x$<br>6 | <b>Object mutation:</b> | <pre>&gt;&gt;&gt; x = [1, 2] &gt;&gt;&gt; x + x [1, 2, 1, 2] &gt;&gt;&gt; x.append(3) &gt;&gt;&gt; x + x [1, 2, 3, 1, 2, 3]</pre> |
|--------------|--------------------------------------------------------------------|-------------------------|----------------------------------------------------------------------------------------------------|
|              | 6                                                                  |                         | [1, 2, 3, 1, 2, 3]                                                                                                    |

An immutable sequence may still change if it contains a mutable value as an element

Immutable values are protected from mutation

| >>> turtle = (1, 2, 3) | >>> turtle = [1, 2, 3]        |
|------------------------|-------------------------------|
| >>> ooze()             | >>> ooze()                    |
| >>> turtle             | >>> turtle                    |
| (1, 2, 3)              | ['Anything could be inside!'] |

The value of an expression can change because of changes in names or objects

An immutable sequence may still change if it contains a mutable value as an element

```
>>> s = ([1, 2], 3)
```

Immutable values are protected from mutation

| >>> turtle = (1, 2, 3) | >>> turtle = [1, 2, 3]        |
|------------------------|-------------------------------|
| >>> ooze()             | >>> ooze()                    |
| >>> turtle             | >>> turtle                    |
| (1, 2, 3)              | ['Anything could be inside!'] |

The value of an expression can change because of changes in names or objects

Name change:  $\begin{array}{c} >>> x = 2 \\ >>> x + x \\ 4 \\ >>> x = 3 \\ >>> x + x \\ 6 \end{array}$ Object mutation:  $\begin{array}{c} >>> x = [1, 2] \\ >>> x + x \\ [1, 2, 1, 2] \\ >>> x + x \\ >>> x + x \\ [1, 2, 3, 1, 2, 3] \end{array}$ 

An immutable sequence may still change if it contains a mutable value as an element

```
>>> s = ([1, 2], 3)
>>> s[0] = 4
```

Immutable values are protected from mutation

| >>> turtle = (1, 2, 3) | >>> turtle = [1, 2, 3]        |
|------------------------|-------------------------------|
| >>> ooze()             | >>> ooze()                    |
| >>> turtle             | >>> turtle                    |
| (1, 2, 3)              | ['Anything could be inside!'] |

The value of an expression can change because of changes in names or objects

Name change:  $\begin{array}{c} >>> x = 2 \\ >>> x + x \\ 4 \\ >>> x = 3 \\ >>> x + x \\ 6 \end{array}$ Object mutation:  $\begin{array}{c} >>> x = [1, 2] \\ >>> x + x \\ [1, 2, 1, 2] \\ >>> x + x \\ >>> x + x \\ [1, 2, 3, 1, 2, 3] \end{array}$ 

An immutable sequence may still change if it contains a mutable value as an element

```
>>> s = ([1, 2], 3)
>>> s[0] = 4
ERROR
```

Immutable values are protected from mutation

| >>> turtle = (1, 2, 3) | >>> turtle = [1, 2, 3]        |
|------------------------|-------------------------------|
| >>> ooze()             | >>> ooze()                    |
| >>> turtle             | >>> turtle                    |
| (1, 2, 3)              | ['Anything could be inside!'] |

The value of an expression can change because of changes in names or objects

Name change:  $\begin{array}{c} >>> x = 2 \\ >>> x + x \\ 4 \\ >>> x = 3 \\ >>> x + x \\ 6 \end{array}$ Object mutation:  $\begin{array}{c} >>> x = [1, 2] \\ >>> x + x \\ [1, 2, 1, 2] \\ >>> x + x \\ >>> x + x \\ [1, 2, 3, 1, 2, 3] \end{array}$ 

An immutable sequence may still change if it contains a mutable value as an element

```
>>> s = ([1, 2], 3)
>>> s[0] = 4
ERROR
```

Immutable values are protected from mutation

| >>> turtle = (1, 2, 3) | >>> turtle = [1, 2, 3]        |
|------------------------|-------------------------------|
| >>> ooze()             | >>> ooze()                    |
| >>> turtle             | >>> turtle                    |
| (1, 2, 3)              | ['Anything could be inside!'] |

The value of an expression can change because of changes in names or objects

Name change:  $\begin{array}{c} >>> x = 2 \\ >>> x + x \\ 4 \\ >>> x = 3 \\ >>> x + x \\ 6 \end{array}$ Object mutation:  $\begin{array}{c} >>> x = [1, 2] \\ >>> x + x \\ [1, 2, 1, 2] \\ >>> x + x \\ >>> x + x \\ [1, 2, 3, 1, 2, 3] \end{array}$ 

An immutable sequence may still change if it contains a mutable value as an element

```
>>> s = ([1, 2], 3)
>>> s[0] = 4
ERROR
>>> s[0][0] = 4
```

Immutable values are protected from mutation

| >>> turtle = (1, 2, 3) | >>> turtle = [1, 2, 3]        |
|------------------------|-------------------------------|
| >>> ooze()             | >>> ooze()                    |
| >>> turtle             | >>> turtle                    |
| (1, 2, 3)              | ['Anything could be inside!'] |

The value of an expression can change because of changes in names or objects

Name change:  $\begin{array}{c} >>> x = 2 \\ >>> x + x \\ 4 \\ >>> x = 3 \\ >>> x + x \\ 6 \end{array}$ Object mutation:  $\begin{array}{c} >>> x = [1, 2] \\ >>> x + x \\ [1, 2, 1, 2] \\ >>> x + x \\ >>> x + x \\ [1, 2, 3, 1, 2, 3] \end{array}$ 

An immutable sequence may still change if it contains a mutable value as an element

```
>>> s = ([1, 2], 3)
>>> s[0] = 4
ERROR
>>> s
```

Immutable values are protected from mutation

| >>> turtle = (1, 2, 3) | >>> turtle = [1, 2, 3]        |
|------------------------|-------------------------------|
| >>> ooze()             | >>> ooze()                    |
| >>> turtle             | >>> turtle                    |
| (1, 2, 3)              | ['Anything could be inside!'] |

The value of an expression can change because of changes in names or objects

Name change:  $\begin{array}{c} >>> x = 2 \\ >>> x + x \\ 4 \\ >>> x = 3 \\ >>> x + x \\ 6 \end{array}$ Object mutation:  $\begin{array}{c} >>> x = [1, 2] \\ >>> x + x \\ [1, 2, 1, 2] \\ >>> x + x \\ (1, 2, 3, 1, 2, 3] \end{array}$ 

An immutable sequence may still change if it contains a mutable value as an element

```
>>> s = ([1, 2], 3)

>>> s[0] = 4

ERROR

>>> s [0] [0] = 4

>>> s

([4, 2], 3)
```

**Mutation** 

• As long as we never modify objects, a compound object is just the totality of its pieces

• As long as we never modify objects, a compound object is just the totality of its pieces

• A rational number is just its numerator and denominator

- As long as we never modify objects, a compound object is just the totality of its pieces
- A rational number is just its numerator and denominator
- This view is no longer valid in the presence of change

- As long as we never modify objects, a compound object is just the totality of its pieces
- A rational number is just its numerator and denominator
- This view is no longer valid in the presence of change
- A compound data object has an "identity" in addition to the pieces of which it is composed

• As long as we never modify objects, a compound object is just the totality of its pieces

- A rational number is just its numerator and denominator
- This view is no longer valid in the presence of change
- A compound data object has an "identity" in addition to the pieces of which it is composed
- A list is still "the same" list even if we change its contents

• As long as we never modify objects, a compound object is just the totality of its pieces

- A rational number is just its numerator and denominator
- This view is no longer valid in the presence of change
- A compound data object has an "identity" in addition to the pieces of which it is composed
- A list is still "the same" list even if we change its contents

>>> a = [10]

• As long as we never modify objects, a compound object is just the totality of its pieces

- A rational number is just its numerator and denominator
- This view is no longer valid in the presence of change
- A compound data object has an "identity" in addition to the pieces of which it is composed
- A list is still "the same" list even if we change its contents

>>> a = [10] >>> b = a

• As long as we never modify objects, a compound object is just the totality of its pieces

- A rational number is just its numerator and denominator
- This view is no longer valid in the presence of change
- A compound data object has an "identity" in addition to the pieces of which it is composed
- A list is still "the same" list even if we change its contents

```
>>> a = [10]
>>> b = a
>>> a == b
True
```

• As long as we never modify objects, a compound object is just the totality of its pieces

- A rational number is just its numerator and denominator
- This view is no longer valid in the presence of change
- •A compound data object has an "identity" in addition to the pieces of which it is composed
- A list is still "the same" list even if we change its contents

```
>>> a = [10]
>>> b = a
>>> a == b
True
>>> a.append(20)
```

• As long as we never modify objects, a compound object is just the totality of its pieces

- A rational number is just its numerator and denominator
- This view is no longer valid in the presence of change
- A compound data object has an "identity" in addition to the pieces of which it is composed
- A list is still "the same" list even if we change its contents

```
>>> a = [10]
>>> b = a
>>> a == b
True
>>> a.append(20)
>>> a
[10, 20]
```

• As long as we never modify objects, a compound object is just the totality of its pieces

- A rational number is just its numerator and denominator
- This view is no longer valid in the presence of change
- •A compound data object has an "identity" in addition to the pieces of which it is composed
- A list is still "the same" list even if we change its contents

```
>>> a = [10]
>>> b = a
>>> a == b
True
>>> a.append(20)
>>> a
[10, 20]
>>> b
[10, 20]
```

• As long as we never modify objects, a compound object is just the totality of its pieces

- A rational number is just its numerator and denominator
- This view is no longer valid in the presence of change
- •A compound data object has an "identity" in addition to the pieces of which it is composed
- A list is still "the same" list even if we change its contents

```
>>> a = [10]
>>> b = a
>>> a == b
True
>>> a.append(20)
>>> a
[10, 20]
>>> b
[10, 20]
>>> a == b
True
```

• As long as we never modify objects, a compound object is just the totality of its pieces

- A rational number is just its numerator and denominator
- This view is no longer valid in the presence of change
- A compound data object has an "identity" in addition to the pieces of which it is composed
- A list is still "the same" list even if we change its contents

```
>>> a = [10]
>>> b = a
>>> a == b
True
>>> a.append(20)
>>> a
[10, 20]
>>> b
[10, 20]
>>> a == b
True
```

• As long as we never modify objects, a compound object is just the totality of its pieces

- A rational number is just its numerator and denominator
- This view is no longer valid in the presence of change
- A compound data object has an "identity" in addition to the pieces of which it is composed
- A list is still "the same" list even if we change its contents

```
>>> a = [10] >>> a = [10]
>>> b = a
>>> a == b
True
>>> a.append(20)
>>> a
[10, 20]
>>> b
[10, 20]
>>> a == b
True
```

• As long as we never modify objects, a compound object is just the totality of its pieces

- A rational number is just its numerator and denominator
- This view is no longer valid in the presence of change
- A compound data object has an "identity" in addition to the pieces of which it is composed
- A list is still "the same" list even if we change its contents

```
>>> a = [10] >>> a = [10]
>>> b = a >>> b = [10]
>>> a == b
True
>>> a.append(20)
>>> a
[10, 20]
>>> b
[10, 20]
>>> a == b
True
```

• As long as we never modify objects, a compound object is just the totality of its pieces

- A rational number is just its numerator and denominator
- This view is no longer valid in the presence of change
- A compound data object has an "identity" in addition to the pieces of which it is composed
- A list is still "the same" list even if we change its contents

```
>>> a = [10]
>>> b = a
>>> b = [10]
>>> b = [10]
>>> b = [10]
>>> a == b
True
>>> a == b
True
>>> a == b
True
>>> a
[10, 20]
>>> b
[10, 20]
>>> a == b
True
```

• As long as we never modify objects, a compound object is just the totality of its pieces

- A rational number is just its numerator and denominator
- This view is no longer valid in the presence of change
- A compound data object has an "identity" in addition to the pieces of which it is composed
- A list is still "the same" list even if we change its contents

```
>>> a = [10]
                                    >>> a = [10]
                                    >>> b = [10]
>>> b = a
>>> a == b
                                    >>> a == b
True
                                    True
>>> a.append(20)
                                    >>> b.append(20)
>>> a
[10, 20]
>>> b
[10, 20]
>>> a == b
True
```

• As long as we never modify objects, a compound object is just the totality of its pieces

- A rational number is just its numerator and denominator
- This view is no longer valid in the presence of change
- A compound data object has an "identity" in addition to the pieces of which it is composed
- A list is still "the same" list even if we change its contents

```
>>> a = [10]
                                    >>> a = [10]
                                    >>> b = [10]
>>> b = a
>>> a == b
                                    >>> a == b
True
                                    True
>>> a.append(20)
                                    >>> b_append(20)
>>> a
                                     >>> a
[10, 20]
                                     [10]
>>> b
[10, 20]
>>> a == b
True
```

• As long as we never modify objects, a compound object is just the totality of its pieces

- A rational number is just its numerator and denominator
- This view is no longer valid in the presence of change
- A compound data object has an "identity" in addition to the pieces of which it is composed
- A list is still "the same" list even if we change its contents

```
>>> a = [10]
                                    >>> a = [10]
                                    >>> b = [10]
>>> b = a
>>> a == b
                                    >>> a == b
True
                                    True
>>> a.append(20)
                                    >>> b_append(20)
>>> a
                                     >>> a
[10, 20]
                                     [10]
>>> b
                                     >>> b
[10, 20]
                                     [10, 20]
>>> a == b
True
```

• As long as we never modify objects, a compound object is just the totality of its pieces

- A rational number is just its numerator and denominator
- This view is no longer valid in the presence of change
- A compound data object has an "identity" in addition to the pieces of which it is composed
- A list is still "the same" list even if we change its contents

| >>> a = [10]     | >>> a = [10]     |
|------------------|------------------|
| >>> b = a        | >>> b = [10]     |
| >>> a == b       | >>> a == b       |
| True             | True             |
| >>> a.append(20) | >>> b.append(20) |
| >>> a            | >>> a            |
| [10, 20]         | [10]             |
| >>> b            | >>> b            |
| [10, 20]         | [10, 20]         |
| >>> a == b       | >>> a == b       |
| True             | False            |

### Identity

#### <exp0> is <exp1>

evaluates to True if both <exp0> and <exp1> evaluate to the same object

#### Identity

<exp0> is <exp1>

evaluates to True if both <exp0> and <exp1> evaluate to the same object

#### Equality

<exp0> == <exp1>

evaluates to True if both <exp0> and <exp1> evaluate to equal values

#### Identity

<exp0> is <exp1>

evaluates to True if both <exp0> and <exp1> evaluate to the same object

#### Equality

<exp0> == <exp1>

evaluates to True if both <exp0> and <exp1> evaluate to equal values

Identical objects are always equal values

#### Identity

<exp0> is <exp1>

evaluates to True if both <exp0> and <exp1> evaluate to the same object

#### Equality

<exp0> == <exp1>

evaluates to True if both <exp0> and <exp1> evaluate to equal values

Identical objects are always equal values

(Demo)

```
>>> def f(s=[]):
... s.append(3)
... return len(s)
...
```

```
>>> def f(s=[]):
... s.append(3)
... return len(s)
...
>>> f()
1
```

```
>>> def f(s=[]):
... s.append(3)
... return len(s)
...
>>> f()
1
>>> f()
2
```

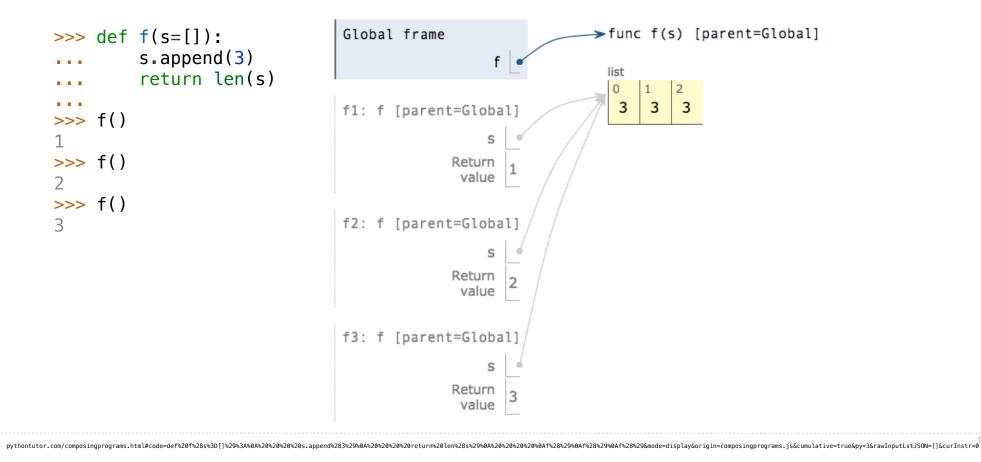

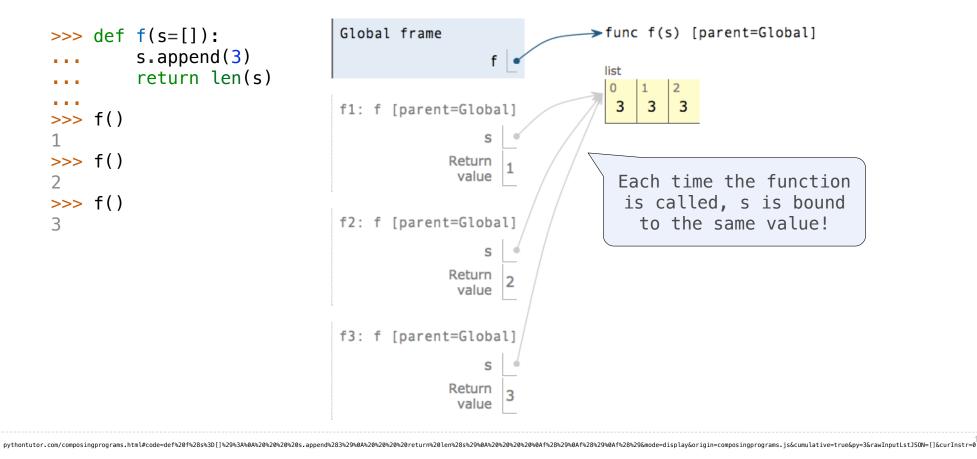

**Mutable Functions** 

Let's model a bank account that has a balance of \$100

>>> withdraw(25)

Let's model a bank account that has a balance of \$100

>>> withdraw(25)
75

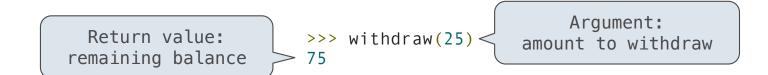

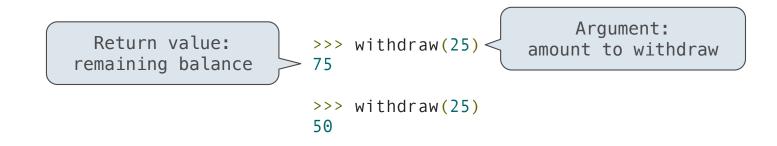

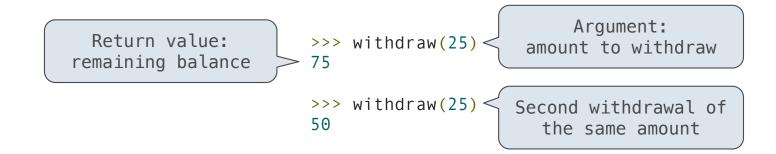

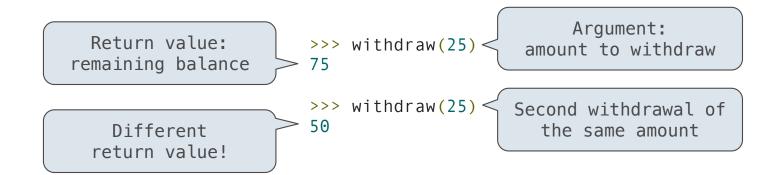

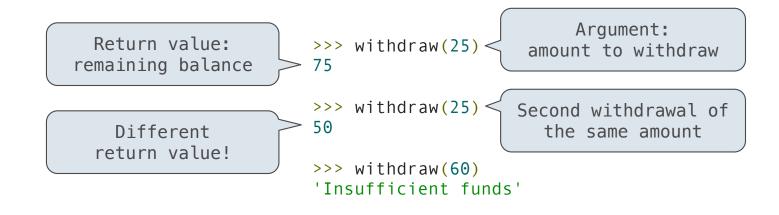

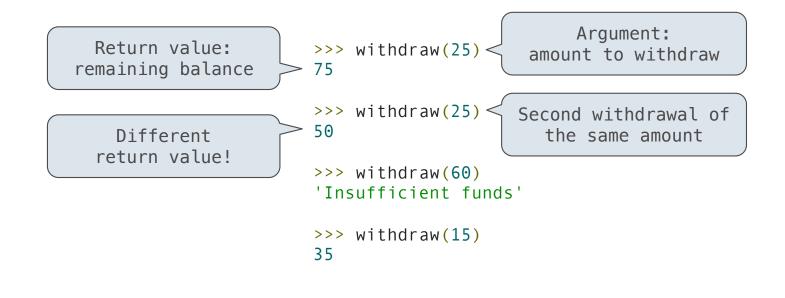

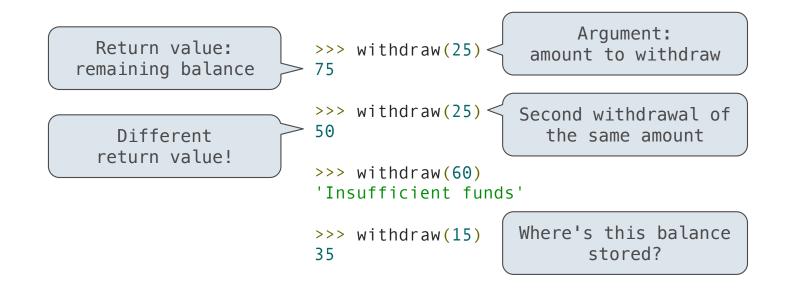

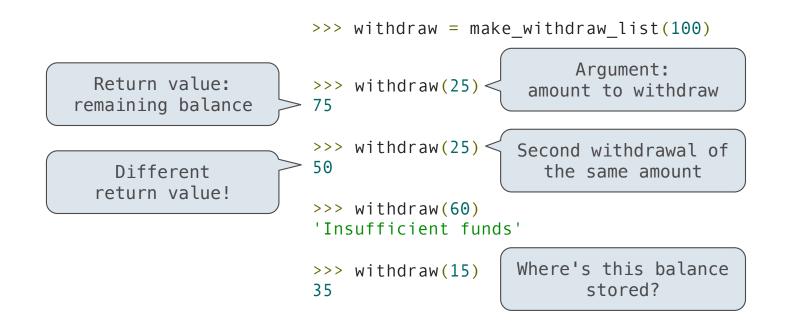

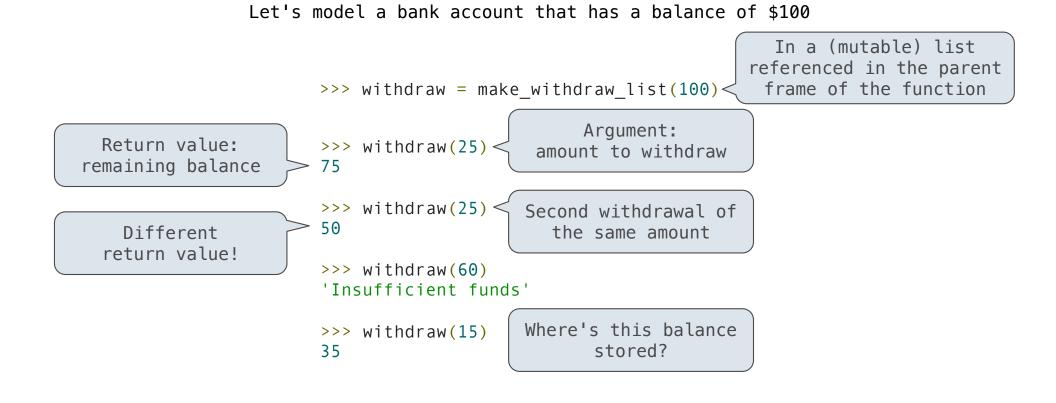

18

```
def make_withdraw_list(balance):
    b = [balance]
    def withdraw(amount):
        if amount > b[0]:
            return 'Insufficient funds'
        b[0] = b[0] - amount
        return b[0]
    return withdraw
withdraw = make_withdraw_list(100)
withdraw(25)
```

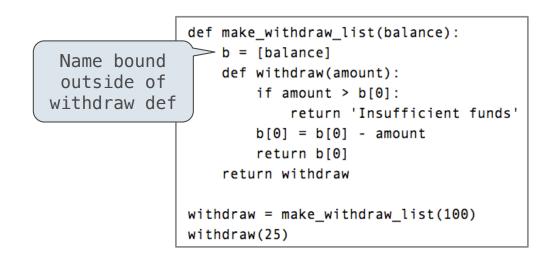

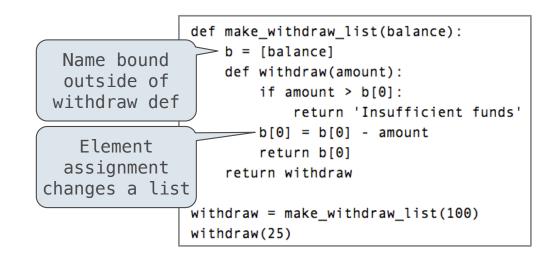

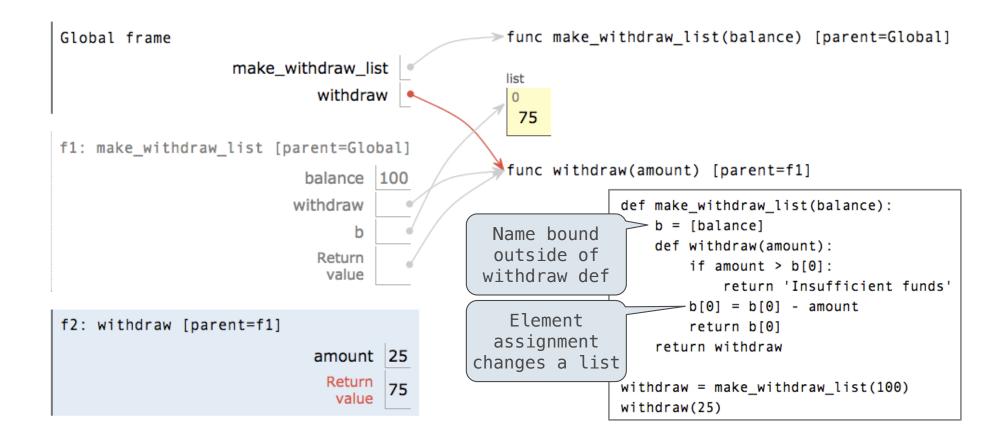

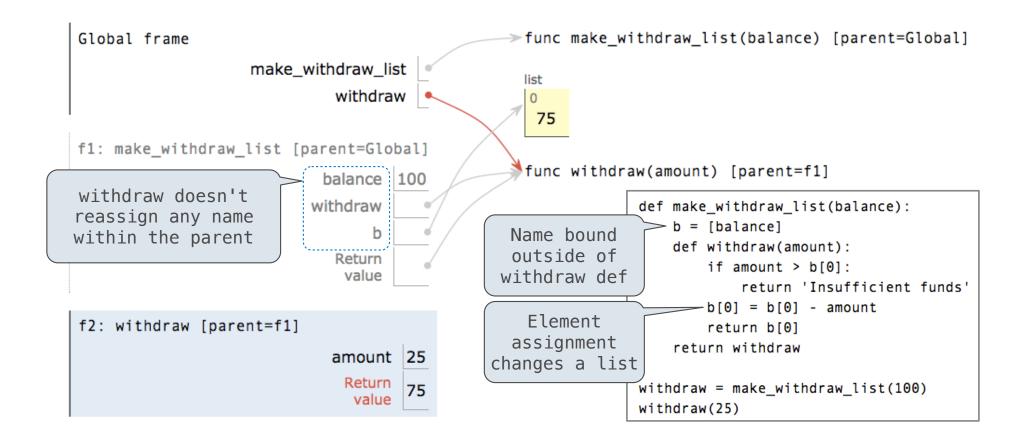

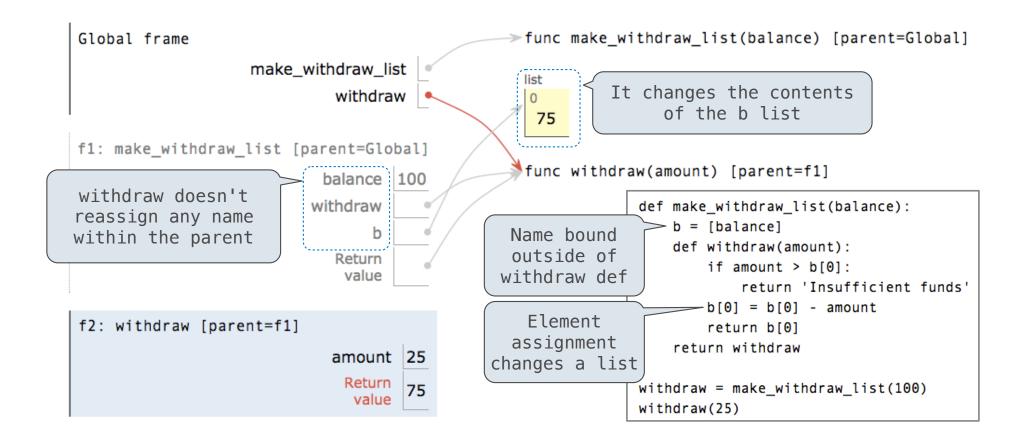